EBOOK Solidworks Piping Training Manual PDF Books this is the book you are looking for, from the many other titlesof Solidworks Piping Training Manual PDF books, here is also available other sources of this Manual MetcalUser Guide SOLIDWORKS Essentials Training - SOLIDWORKS - CADspaceSolidworks Essentials And Part Modelling - 4 Days Description This Course Teaches You How To Use SolidWorks Mechanical Design Automation Software To Build Parametric Models Of Parts And Assemblies, And How To Make Drawings Of Those Parts And Assemblies. Prerequisites Mechanical Design E 3th, 2024Solidworks Piping Manual 2017If Looking For A Ebook Solidworks Piping Manual 2017 In Pdf Format, Then You Have Come On To The Correct Site. We Furnish Complete Release Of This Book In Txt, EPub, DjVu, PDF, Doc Formats. ... Mercedes A180 Manual 2018 Aci Detailing Manual 2017 Honda Spada Workshop Manual Workday User Manual 1994 Honda Accord Service Manual Skoda Fabia 2005 Manual 3th, 2024INTRODUCTION Assembly Modeling With SolidWorks SolidWorks ... SolidWorks Tools And Commands Are Utilized In Assembly Modeling With SolidWorks 2012, The Book Is Not A Reference Guide. The Book Is A Self-paced Tutorial In A Realistic Design Setting. Complex Models Expose You To Large Assembly Modeling Techniques. You Focus On The

Design Process While Learning The Commands Relative To Assemblies. 3th, 2024.

INSTALLATION GUIDE SOLIDWORKS PDM 2019/SOLIDWORKS Manage 2019LegalNotices ©1995-2018, Dassault Systèmes Secompany,

175WymanStreet,Waltham,Mass.02451USA.AllRightsReserved. 3th, 2024INSTALLATION GUIDE SOLIDWORKS PDM 2020/SOLIDWORKS Manage 2020LegalNotices

©1995-2019, Dassault Systemes Solid Works Corporation, a Dassault Systèmes SE Company, 175 Wyman Street, Waltham, Mass. 02451 USA. All Rights Reserved. 1th, 2024 Solid Works Premium 2010 - SOLID WORKS 3D CAD | ... • Motion Analysis - Study The Physics Of Moving Assemblies To Help You Refine Designs, And Enhance Reliability Using Solid Works Motion. • Structural Validation - Enhance Product Quality By Identifying Areas Prone To Weakness And Failure With Simulatio 3th, 2024.

SOLIDWORKS Mold Design - SOLIDWORKS ResellerDescription: Mold Design Using SolidWorks Teaches You Several Manual Mold Creation Techniques And How To Use The Mold Tools In SolidWorks Lesson 1: Core And Cavity Core And Cavity Mold Design SolidWorks Mold Tools Problematic File Translations 1th, 2024SOLIDWORKS Plastics - CADimensions, Inc. | SOLIDWORKSSOLIDWORKS Plastics Length: 2 Days

Prerequisite: SOLIDWORKS Essentials And A Fundamental Knowledge Of Plastic Materials, Plastic Part Design, And/or Injection Mold Design. Description: SOLIDWORKS Plastics Teaches You How To Use Specialized Simulation Software Tools To Predict How M 1th. 2024SOLIDWORKS CAM SOLIDWORKS StandardCHEAT SHEETSOLIDWORKS Cam Is A Tool That Can Automatically Create Complex CNC Programs In A Fraction Of The Time It Takes To Manually Program Simple Parts. Seamless Integration Inside Of SolidWorks Means That Th 2th, 2024. SOLIDWORKS CAM SOLIDWORKS CAM TECHNO Solutions ... SOLIDWORKS CAM SOLIDWORKS CAM TECHNO Solutions Tokyo I Nagoya Niigata Osaka I SOLIDWORKS CAM SOLIDWOKS CAM AFR AFR 41.5 CAM Professional 03-5326-7560 FAX 03-5326-7561 TEL 052-218-3227 FAX 2th, 2024SOLIDWORKS Standard SOLIDWORKS Professional ... Handle All Aspects Of Your Part And Assembly Modeling With The SOLIDWORKS 3D Design System For Transforming Ideas And Concepts Into Virtual 3D Models. For Conceptual Design, Create 3D Designs Quickly Using Imported Images, Simple Sketches, Or Scanned 3D Data, And Then Add More Details As The 3th, 2024SOLIDWORKS SOLIDWORKS 3D CAD Professional Design For Cost & Cost Estimation ECAD/MCAD Collaboration (CircuitWorks™) Advanced Photorealistic Rendering (PhotoView 360) CAD Standards Checking Automated

Tolerance Stack-Up Analysis (TolAnalyst) SOLIDWORKS File Management Reverse Engineering (ScanTo3D) EDrawings® Professional 3th, 2024. SOLIDWORKS Enterprise PDM CAD Editor SOLIDWORKS ...With SOLIDWORKS EPDM, You Can Dramatically Reduce The Time You Spend Searching For Parts, Assemblies, And Drawings. Part Of The SOLIDWORKS Product Development Solution Covering Design, Simulation, Technical Communication, And Data Management, SOLIDWORKS EPDM Will Help You Drive Design R 3th, 2024Accessing SolidWorks 2017 On Your Computer SolidWorks ... 3. Fill Out The Registration Information And Select 2017-2018 Version 4. Download The 64 Bit Version Of SolidWorks, Install And Activate With The Serial Number Detailed Below. The Download Is Approximately 2.5 GB. (ii) Download From The UniSA 3th, 2024Solidworks Practice Exercises 7 Solidworks Tutorial ForSolidworks Practice Exercises 7 Solidworks Tutorial For Is Available In Our Book Collection An Online Access To It Is Set As Public So You Can Download It Instantly. Our Book Servers Hosts In Multiple Locations, Allowing You To Get The Most Less Latency Time To Download Any Of 1th, 2024. Solidworks Skills Development - SOLIDWORKS - 3D PrintingPick Up Tips You May Have Forgotten, Learn New Tools From Most Recent Releases To Make You More Productive, And Tips And Tricks To Master The Interface. SOLIDWORKS Essentials Is

A Prerequisite To Taking This Course. This Course Is A Review Of The Content Covered In SOLIDWORKS Essentials 1th, 2024SOLIDWORKS ESSENTIALS - UK SOLIDWORKS ResellerWe Recommend You Take This Course If You Are New To SOLIDWORKS. Ideally, You Should Have Some Mechanical Design Experience & Be Familiar With The Microsoft Windows Operating System. Upon Completion Of The Course, You Will Be Able To Confidently Create SOLIDWORKS Parts, Assemblies & Drawings. SOLIDWO 1th, 2024Top 10 Tips Solidworks Routing Piping TubingZeek Ids Tutorial Oct 10, 2019 · Zeek Hello. If You Are New To Cyber, Practicing Offense, Defense, Audit, Etc There Is Something For Everyone In There. 512-223-4ACC (4222) Report A Problem With A Page. Welcome To Our Interactive Zeek Tutorial. Select "Create" At The Top Then Select "OVS Bridge". Video Archives - Hollywood.com 1th, 2024.

Piping Design Tutorial In SolidworksInjection Mold Components And HASCO Injection Molding Standards Have Been Used BestMoldComponents Com Are Solidworks 3D Models Of HASCO Mold Components SOLIDWORKS Online Courses Classes Training Tutorials April 21st, 2019 - Learn How To Use SolidWorks From Modeling In 3D CAD To Engineering 2th, 20243.12 ASME Code Class 1, 2, And 3 Piping Systems, Piping ...Interaction Of Non-seismic And Seismic Piping. 3.12.3.8 Seismic Category I Buried

Piping Section 3.10 Of Reference 1 Addresses The Seismic Criteria For Buried Piping Systems. 3.12.4 Piping Modeling Techniques 3.12.4.1 Computer Codes Section 5.1 Of Reference 1 Addresses The Comput Er Codes Used In The Analysis Of Safety- 2th, 2024Cathodic Protection Buried Piping Buried PipingNACE RP0193-01 - External Cathodic Protection Of On-Grade Metallic Storage Tanks: "Galvanic Protection Systems Can Be Applied To Tank Bottoms Where The Metallic Surface Area Exposed To The Electrolyte Can Be Minimized Through The Application Of A Dielectric Coating Or 1th, 2024.

M.BOILER PIPING DETAILS Piping Symbol LegendPiping Symbol Legend Circulator (w/ Isolation Flanges) Gate Valve Globe Valve Ball Valve Swing-check Valve Flow-check Valve Spring-loaded Check Valve Hose Bib / Boiler Drain Thermostatic Radiator Valve TRV (straight) Circuit Setter Manual 3-way Valve Zone Valve Air Separator Backflow Preventer Diaphragm-typ 2th, 2024ANSI B31.1.0 - Power Piping ANSI B11.20 - Fuel Gas Piping ...ANSI B31.1.0 - Power Piping ANSI B11.20 - Fuel Gas Piping ANSI B31.3 - Chemical Plant Petroleum Refinery Piping ASME Section VII-DIV1 - Boiler & Pressure Vessel Code Thread & Dimensional Codes Include; ANSI B2.1 - Pipe Threads ANSI B1 2th, 2024Process Piping ASME Code For Pressure Piping, B31ASME B31.3-2020 (Revision Of ASME B31.3-2018) Process Piping ASME Code For

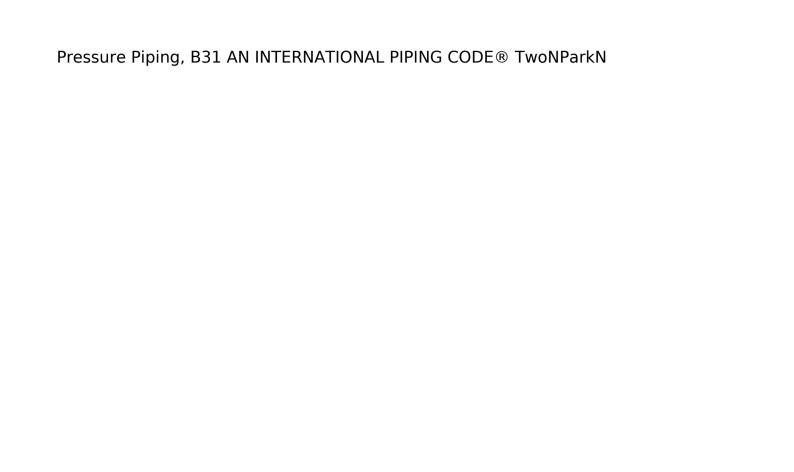